#### Programmation concurrente et Java

#### Les Threads en Java : une première approche

jean-michel Douin, douin@cnam.frVersion du 16 Octobre 2003http://jfod.cnam.fr/tp\_cdi/{douin/}

### Bibliographie utilisée

#### Java

- •Java Threads. S.Oaks & H.Wong. O'Reilly <sup>1997</sup>
- •Concurrent Programming in Java.D. Lea.. Java Series. Addison Wesley.1997
- $\bullet$ The Java Tutorial. M.Campione, K. Walrath. Java Series. Addison Wesley.1996.
- $\bullet$ The Java Programming language. K. Arnold, J.Gosling. Addison Wesley.1996.
- • Java As a Concurrent Language. A.Skowronski. http://www.openface.ca/~skow/623/623.html
- • Java & Trade: concurrency, synchronisation and Inheritance, david Holmes. MicrosoftResearch Institute. Macquarie University, Sydney.Voir sur internet
- •http://www.EckelObjects.com chapitre 14: multiple threads

#### Programmation concurrente

- Monitors, an operating system structuring concept. C.A.R. Hoare. CACM, vol 17, n°10,<br>
Oct.1974. pages 549-557<br>
Concurrent Programming: Principles and Practice.G.Andrews, Benjamin Cummings-91<br>
Techniques de synchronisation •Monitors, an operating system structuring concept. C.A.R. Hoare. CACM, vol 17, n°10, Oct.1974. pages 549-557
	- $\bullet$ Concurrent Programming: Principles and Practice.G.Andrews, Benjamin Cummings-91
	- • Techniques de synchronisation pour les applications parallèles.G Padiou, A.Sayah,Cepadues editions 1990
- Approche "bas-niveau" : L'API Thread
	- les méthodes init, start, stop, sleep et <sup>y</sup>ield
	- Moniteur de Hoare
	- wait, notify et variable de condition
	- Schéma producteur/consommateur
	- Passage de message et Rendez-Vous
	- Ordonnancement

- Programmation concurrente en Java par Doug Lea<br>
 Approche méthodologique<br>
 conception utilisant les Patterns<br>
3
	- Approche méthodologique
	- conception utilisant les Patterns
- Les *Threads* Pourquoi ?
- Entrées sorties non bloquantes
- Alarmes, Réveil, Déclenchement périodique
- Tâches indépendantes
- Algorithmes parallèles
- $\bullet$ Modélisation d 'activités parallèles
- Méthodologies
- •…

**Programmation Concurrent Concurrent Concurrent Concurrent Concurrent Concurrent Concurrent Concurrent Concurrent Concurrent Concurrent Concurrent Concurrent Concurrent Concurrent Concurrent Concurrent Concurrent Concurren**  $\bullet$ • note :Un *Thread* est associé à la méthode *main* pour une application Java en autonome. Ce *Thread* peut en engendrer d 'autres...

# L' *API* Thread Introduction

- La classe Thread est prédéfinie (package java.lang)
- Création d 'une nouvelle instance
	- $-$  Thread unThread = **new** Thread()
		- (un Thread pour processus allégé...)
- Exécution du processus
	- unThread.start();
		- Cet appel engendre l'exécution de la méthode unThread.run(),
- Cet appel engendre l'exécution de la méthode unThread.run(),<br>
(rend eligible *unThread* dont le corps est défini par la méthode  $run()$ )<br>
 new Thread().start()<br>
 s (rend eligible *unThread* dont le corps est défini par la méthode *run())* 
	- new Thread().start()

# L' API Thread Introduction, exemple

- •class ThreadExtends extends Thread {
- •public void run(){
- •while(true){
- •System.out.println("dans ThreadExtends.run");
- •}
- •}
- •}
- •public class Thread1 {
- •public static void main(String args[]) {
- •ThreadExtends t0 = new ThreadExtends();
- •t0.start();

}

- •while(true){
- $\begin{array}{c}\n\vdots \\
\downarrow \vdots \\
\downarrow \vdots \\
\downarrow \vdots \\
\downarrow \vdots \\
\downarrow \vdots \\
\downarrow \vdots \\
\downarrow \vdots \\
\downarrow \vdots \\
\downarrow \vdots \\
\downarrow \vdots \\
\downarrow \vdots \\
\downarrow \vdots \\
\downarrow \vdots \\
\downarrow \vdots \\
\downarrow \vdots \\
\downarrow \vdots \\
\downarrow \vdots \\
\downarrow \vdots \\
\downarrow \vdots \\
\downarrow \vdots \\
\downarrow \vdots \\
\downarrow \vdots \\
\downarrow \vdots \\
\downarrow \vdots \\
\downarrow \vdots \\
\downarrow \vdots \\
\downarrow \vdots \\
\downarrow \vdots \\
\downarrow \vdots \\
\downarrow \vd$  System.out.println("dans Thread1.main");
	- •}

}

••

•

#### exemple, trace d 'exécution

- •dans Thread Lmain
- •dans Thread1.main
- •dans Thread Lmain
- •dans ThreadExtends.run
- •dans ThreadExtends.run
- •dans Thread1 main
- •dans Thread1 main
- •dans ThreadExtends.run
- •dans ThreadExtends run
- $\bullet$ dans ThreadExtends.run
- $\bullet$ dans Thread1.main
- •dans Thread1.main
- •dans Thread1 main
- $\bullet$ dans Thread1.main
- $\bullet$ dans ThreadExtends.run
- Altread Concurrent Concurrent Concurrent Concurrent Concurrent Contract Concurrent Concurrent Concurrent Concurrent Concurrent Concurrent Concurrent Concurrent Concurrent Concurrent Concurrent Concurrent Concurrent Concurr •==> Ordonnanceur de type tourniquet sous Windows 95

# L' API Thread

- *import* java.lang.Thread // par défaut pour java.lang Les constructeurs publics
- Thread();

•

•

…

…

- Thread(Runnable target);
- Les méthodes publiques
- void start $()$ ;
- *void run()*;
- void stop $()$ ;
- static void sleep(long ms);
- $\begin{array}{c}\n\vdots \\
\vdots \\
\downarrow\n\end{array}$   $\begin{array}{c}\n\cdot\quad \text{static void sleep(long ms);\n\end{array}$ <br>  $\begin{array}{c}\n\cdot\quad \text{static native Thread currentThread();\n\end{array}$ • static native Thread currentThread();

#### Etats d'un "Thread"

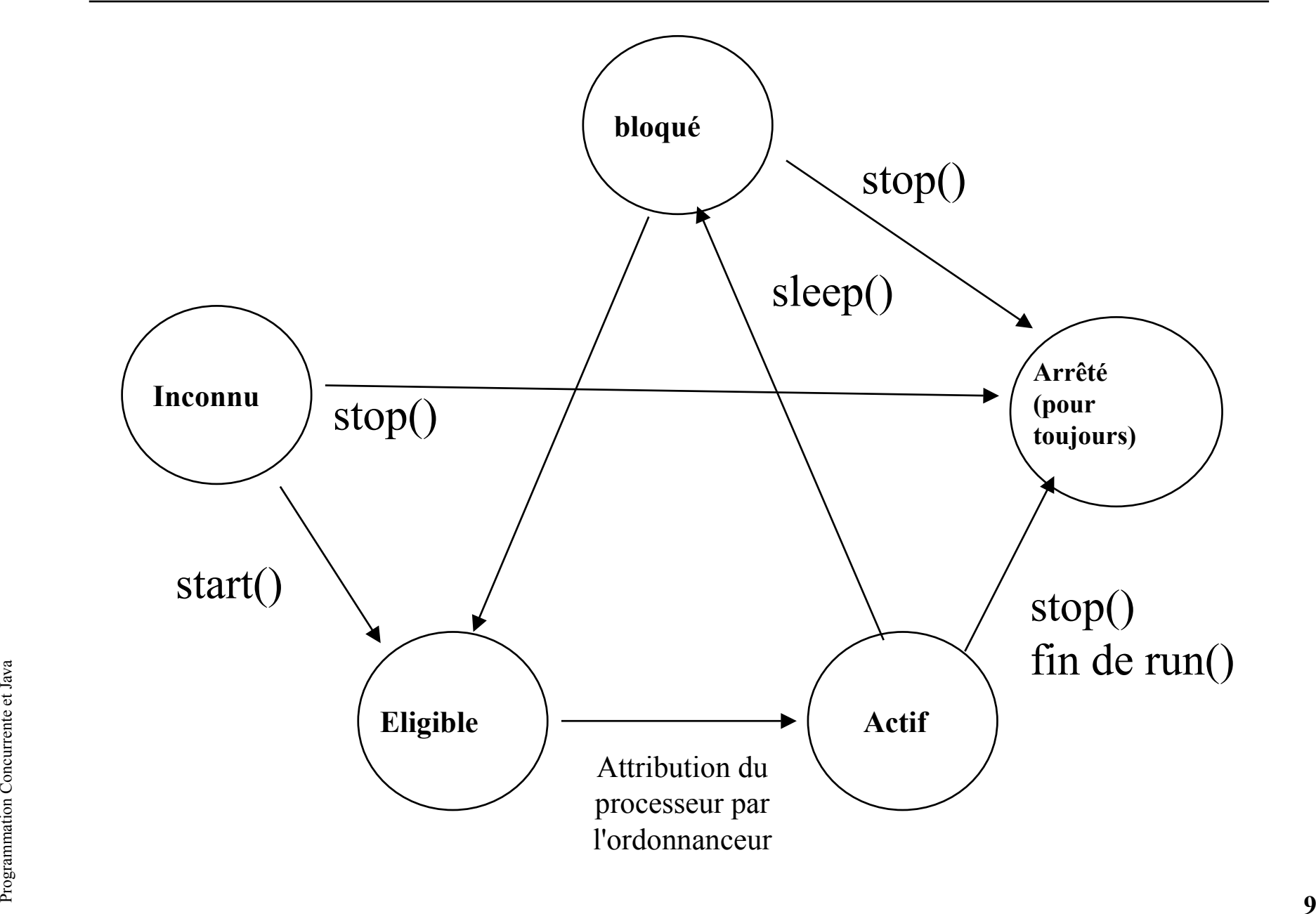

# Un exemple simple par *extends*

- •class Ping extends Thread{
- •public void run(){
- •System.out.println("Ping");
- •}
- •}
- •class Pong extends Thread{
- •public void run(){
- •System.out.println("Pong");
- •}
- •}
- $\bullet$ public class ThreadPingPong{
- $\bullet$ public static void main(String args[]){
- •Ping ping  $=$  new Ping();
- •Pong pong  $=$  new Pong();
- •ping.start();
- •pong.start();
- }}

•

Programmation Concurrent Programmation Concurrent Concurrent Concurrent Concurrent Concurrent Concurrent Concurrent Concurrent Concurrent Concurrent Concurrent Concurrent Concurrent Concurrent Concurrent Concurrent Concur Trace d 'exécutionPingPong

# Un autre exemple [extrait de Java Threads <sup>p</sup>17]

- $\bullet$ import java.awt.\*;
- $\bullet$ class TimerThread extends Thread{
- •private Component comp;
- $\bullet$ private int timeDiff;
- •public TimerThread(Component comp, int timeDiff){
- •this.comp =  $comp$ ;
- •this.timeDiff = timeDiff;
- •}
- $\bullet$ public void run(){
- $\bullet$  while( true){
	- try{

}

- •comp.repaint(); // déclenchement cyclique
- sleep(timeDiff);
- Programmation Concurrente et Java 11• }catch(Exception e) {}
	- •
	- •}
	- •}

•

# Un autre exemple suite

- •public class Animation extends java.applet.Applet{
- •private Image Diapositives[];
- •private TimerThread timer;
- $\bullet$ public void init(){
- $\bullet$ Diapositives = new Image $[100]$ ;
- •// int  $i = 0$ ; String Nom; // chargement des Diapositives
- •Diapositives $[i]$  = getImage(getCodeBase(), Nom + "jpg");
- $\bullet$ }
- •public void start(){
- •timer = new TimerThread(this,1000);//this est un Component
- •timer.start();
- $\bullet$ }
- •public void stop(){
- • $timer.stop()$ ; timer = null;
- •}
- $\bullet$ public void paint( Graphics g){
- Proposed timer.stop(); timer = null;<br>  $\begin{cases}\n\cdot & \text{number}.\text{stop}()$ ; timer = null;<br>  $\cdot & \text{public void paint( Graphics g)} {\{ \cdot \quad \text{public void paint(Graphics g)} \{ \cdot \quad \text{g.drawImage(Diapositives[i], 0, 0, null)} \} }\n\end{cases}$ • g.drawImage(Diapositives[i], 0, 0, null);
	- $\bullet$ }}

#### Un autre exemple par *implements*

- •class Thread2 implements Runnable{
- •public void run(){
- •while(true){
- System.out.println("ping");•
- •}
- •}
- •}
- •public class UneApplette extends java.applet.Applet{
- •public void init(){
- **Runnable**  $r = new Thread2()$ ; •
	- Thread  $t = new Thread(r)$ ; // ou  $t = new Thread(new Test())$ ;
- $\begin{array}{c} \mathbb{R}^3 \longrightarrow \mathbb{R}^4 \longrightarrow \mathbb{R}^4 \longrightarrow \mathbb$ • t.start();
	- •}

•

•} public interface Runnable{public abstract void run();

}

#### Un  $\langle$  bon  $\rangle$  style par *implements*

public class UneApplette2 extends java.applet.Applet implements Runnable {

```
private Thread t;
```

```
public void init(){Thread t = new Thread(intis);t.start();}
```

```
public void stop(){ t.interrupt(); }
```

```
public void run(){
while(!t.interrupted()){
```
….

}

}

#### Création de Thread en autonome

```
class AutoThread implements Runnable{private Thread local; public AutoThread(){ local = new Thread(intis);local.start();} public void run(){ if(local = Thread.currentThread()){
    while(true){System.out.println("dans AutoThread.run");}}}}
```

```
Profile state Vold manifolding args [J) \lambda<br>
AutoThread auto1 = new AutoThread();<br>
AutoThread auto2 = new AutoThread();<br>
while(true) {<br>
System.out.println("dans Thread3.main");<br>
} } } } } <br>
15
     public class Thread3 {public static void main(String args[]) {AutoThread auto1 = new AutoThread();AutoThread auto2 = new AutoThread();while(true)\{System.out.println("dans Thread3.main");}}}
```
Trace d 'exécution dans AutoThread.run dans AutoThread.run dans AutoThread.run dans AutoThread.run dans AutoThread.rundans Thread3.main dansThread3.maindans AutoThread.run

#### Passage de paramètres

```
class AutoThreadParam implements Runnable{private Thread local;private String param; public AutoThreadParam(String param){ this.param = param;local = new Thread(intis);local.start();} public void run(){ if(local == ThreadcurrentThread()}
     while(true){ System.out.println("dans AutoThreadParam.run"+ param);} } } }
```

```
public static void main(String args[]) {<br>
AutoThreadParam auto1 = new AutoThreadParam("auto 1");<br>
AutoThreadParam auto2 = new AutoThreadParam ("auto 2");<br>
while(true) {<br>
System.out.println("dans Thread4.main");<br>
} } }
     public class Thread4 {
public static void main(String args[]) {AutoThreadParam auto1 = new AutoThreadParam("auto 1");
             AutoThreadParam auto2 = new AutoThreadParam ("auto 2");
            while(true)\{System.out.println("dans Thread4.main");}}}
```
#### Arrêts d 'un Thread

- Sur le retour de la méthode  $run()$  le Thread s 'arrête
- Si un autre Thread invoque la méthode *interrupt()* celui-ci s 'arrête en levant une exception
- Si n'importe quel Thread invoque System.exit() ou Runtime.exit(), tous les Threads <sup>s</sup> 'arrêtent
- Si la méthode  $run()$  lève une exception le Thread se termine ( avec libération des ressources)
- Programmation Concurrent<br>
Programmation Concurrent<br>
17<br>
17 • destroy() et stop() ne sont plus utilisés, non sûr

## Quelques méthodes publiques de "Thread"

- // page 476, chapter 25, Java in a Nutshell, 2nd edition
- final void suspend();
- final void resume();
- static native void yield();
- final native boolean isAlive();
- final void setName(String Nom);
- final String getName();
- static int enumerate(Thread threadArray[]);
- static int activeCount();
- •…

•

...

Programmation Concurrente et Java 18• public void run(); // class Thread … implements Runnable

#### Priorités et Ordonnancement

- •Pré-emptif, le processus de plus forte priorité devrait avoir le processeur
- • Arnold et Gosling96 : When there is competition for processing resources, threads with higher priority are generally executed in preference to threads with lower priority. Such preference is not, however, a guarantee that the highest priority thread will always be running, and thread priorities cannot be used toimplement mutual exclusion.
- $\bullet$  Priorité de 1 à 10 (par défaut 5). Un thread adopte la priorité de son processus créateur (*setPriority(int p)* permet de changer celle-ci)
- $\bullet$  Ordonnancement dépendant des plate-formes (……………...)
	- Tourniquet facultatif pour les processus de même priorité,
	- Le choix du processus actif parmi les éligibles de même priorité est arbitraire,
- Example 1 a sémantique de la méthode *yield()* n 'est pas définie, certaines plate-formes<br>peuvent l 'ignorer ( en général les plate-formes implantant un tourniquet)<br>Et le ramasse-miettes ?<br>Et le ramasse-miettes ?  $-$  La sémantique de la méthode *yield()* n 'est pas définie, certaines plate-formes peuvent l 'ignorer ( en général les plate-formes implantant un tourniquet)

#### Et le ramasse-miettes ?

#### Concurrence, synchronisation en Java

Moniteur de Hoare 1974Moniteur en Java : usage du mot-clé *synchronized* 

// extrait de java.lang.Object;Attentes $\emph{final void wait() throws InterruptedException}$ final native void wait(long timeout) throws InterruptedException

…

 $\begin{array}{c}\n\frac{2}{3} \\
\frac{2}{3} \\
\frac{2}{3} \\
\frac{2}{3} \\
\frac{2}{3} \\
\frac{2}{3}\n\end{array}$  Anal native void notify()<br>
final native void notify All() // Notificationsfinal native void notify()final native void notifyAll()

## Moniteur de Hoare [PS90]

- • Un moniteur définit une forme de module partagé dans un environnement parallèle
- •Il encapsule des données et définit les procédures d 'accès à ces données
- • Le moniteur assure un accès en exclusion mutuelle aux données qu 'ilencapsule
- • Synchronisation par les variables conditions :Abstraction évitant la gestion explicite de files d 'attente de processus bloqués
- •L 'opération *wait* bloque l 'appelant
- •L 'opération *notify* débloque éventuellement un processus bloqué à la suite d 'une opération wait sur le même moniteur
- $\frac{1}{2}$  d'une opération *wait* sur le même moniteur<br>
 Variables conditions de Hoare (le processus signaleur est suspendu au<br>
profit du processus signalé); Variables conditions de<br>
Mesa(ordonnancement moins stricte)<br>
21 Variables conditions de Hoare (le processus signaleur est suspendu au profit du processus signalé); Variables conditions de Mesa(ordonnancement moins stricte)

### Moniteur en Java, usage de synchronized

- Construction synchronized
- synchronized(obj){
- •// ici le code atomique sur l 'objet obj
- }
- $class \ C$  {
- •synchronized void  $p()$ { ......}
- }
- ////// ou //////
- $class \ C$  {
- •void  $p()$
- $\begin{array}{ll}\n\vdots \\
\downarrow \vdots \\
\downarrow \vdots \\
\downarrow \vdots \\
\downarrow \vdots \\
\downarrow \vdots \\
\downarrow \vdots \\
\downarrow \vdots \\
\downarrow \vdots \\
\downarrow \vdots \\
\downarrow \vdots \\
\downarrow \vdots \\
\downarrow \vdots \\
\downarrow \vdots \\
\downarrow \vdots \\
\downarrow \vdots \\
\downarrow \vdots \\
\downarrow \vdots \\
\downarrow \vdots \\
\downarrow \vdots \\
\downarrow \vdots \\
\downarrow \vdots \\
\downarrow \vdots \\
\downarrow \vdots \\
\downarrow \vdots \\
\downarrow \vdots \\
\downarrow \vdots \\
\downarrow \vdots \\
\downarrow \vdots \\
\downarrow \vdots \\
\downarrow \vd$ •synchronized (this){......}
	- •}}

#### Une ressource en exclusion mutuelle

```
public class Ressource {
```
private double valeur;

```
synchronized double lire()\{return valeur;}
```

```
synchronized void ecrire(double v)\{valeur = v;
}<br>}
```
}<br>}

Example 24 Le langage garantit l'atomicité en lecture et écriture des variables des types<br>primitfs comme *byte, char, short, int, float, reference (Object)*<br>mais ce n'est pas le cas pour *long* et *double*<br>23 Le langage garantit l 'atomicité en lecture et écriture des variables des typesprimitfs comme *byte,char,short,int,float,reference (Object)* mais ce n 'est pas le cas pour *long* et *double* 

# Une file de messages (héritage et moniteur)

```
import java.util.Vector;public class FileDeMessages {
private Vector laFile = new Vector();
```

```
public synchronized void envoyer(Object obj) {
laFile.addElement(obj);}
```

```
Programmation Concurrente et Java 24public synchronized Object recevoir () {
       if (laFile.size() == 0) {
        return null;}else{
Object obj = laFile.firstElement();laFile.removeElementAt(0);return obj;}
```
}}

## Mécanisme de synchronisation[PS90]

- L 'exclusion mutuelle assurée sur les procédures d 'accès <sup>n</sup> 'est pas une règle d 'ordonnancement universelle
- L 'évolution d 'un processus peut-être momentanément bloqué tant qu 'une condition n 'est pas vérifiée
- Lorsque la condition attendue devient vraie, un ou plusieurs processus peuvent continuer
- Mécanisme de synchronisation en Java lié au moniteur<br>
 la classe java.lang.Object<br>
 wait() et notify()<br>
25 • Mécanisme de synchronisation en Java lié au moniteur
	- –la classe java.lang.Object
	- –wait() et notify()

#### Une ressource synchonisée

```
public class Ressource {
```

```
private double valeur;private boolean valeurEcrite=false;
```

```
synchronized double lire()\{while(!valeurEcrite)try{ wait();}catch(InterruptedException ie){}valeurEcrite = false;
return valeur;}
```

```
synchronized void ecrire(double v)\{
```

```
Programmation Concurrente et Java 26valeur = v;
      valeurEcrite = true;
      notify();}
```
}

Programmation Concurrente et Java

#### Le joueur de ping-pong revisité

```
// Entrelacement de ping et de pong
public class TableEnSimple implements Table{private int coup = PING;private long nombreDeCoups = 0;
```

```
public synchronized void jouerPing(){
if (coup = PING) try {
   wait();}catch(InterruptedException e){};coup = PING;notify();}
```

```
\begin{array}{c}\n\frac{3}{2} \\
\frac{3}{2} \\
\frac{3}{2} \\
\frac{3}{2} \\
\frac{3}{2} \\
\frac{3}{2}\n\end{array}
<br>
\begin{array}{c}\n\text{batch}(\text{InterruptedException e})\{\}; \\
\text{coup} = \text{PONG}; \\
\text{notify();}\n\end{array}public synchronized void jouerPong(){
          if (coup = PONG) try {
             wait();}catch(InterruptedException e){};coup = PONG;notify();}
```
interface Table { final static int PING=0;final static int PONG=1; void jouerPing();void jouerPong();}

}

#### Le joueur de ping-pong revisité (2)

- •public class Joueur extends Thread{
- •private static TableEnSimple table;
- $\bullet$ private static Joueur jojo;
- $\bullet$ public static void main(String args[]){
- •while (true){
- $\bullet$

table.jouerPing $()$ ; // le main est un joueur ping

- $\bullet$ }}
- $\bullet$ public void run(){
- $\bullet$ while (true){
- $\bullet$  table.jouerPong();
	- } }

•

- $\bullet$ static{
- **Proprietation Concurrent Concurrent Concurrent Concurrent Concurrent Concurrent Concurrent Concurrent Concurrent Concurrent Concurrent Concurrent Concurrent Concurrent Concurrent Concurrent Concurrent Concurrent Concurre**  $\bullet$  $table = new TableEnSimple();$ 
	- $\bullet$ jojo = new Joueur();
	- $\bullet$ jojo.start $()$ ; } }

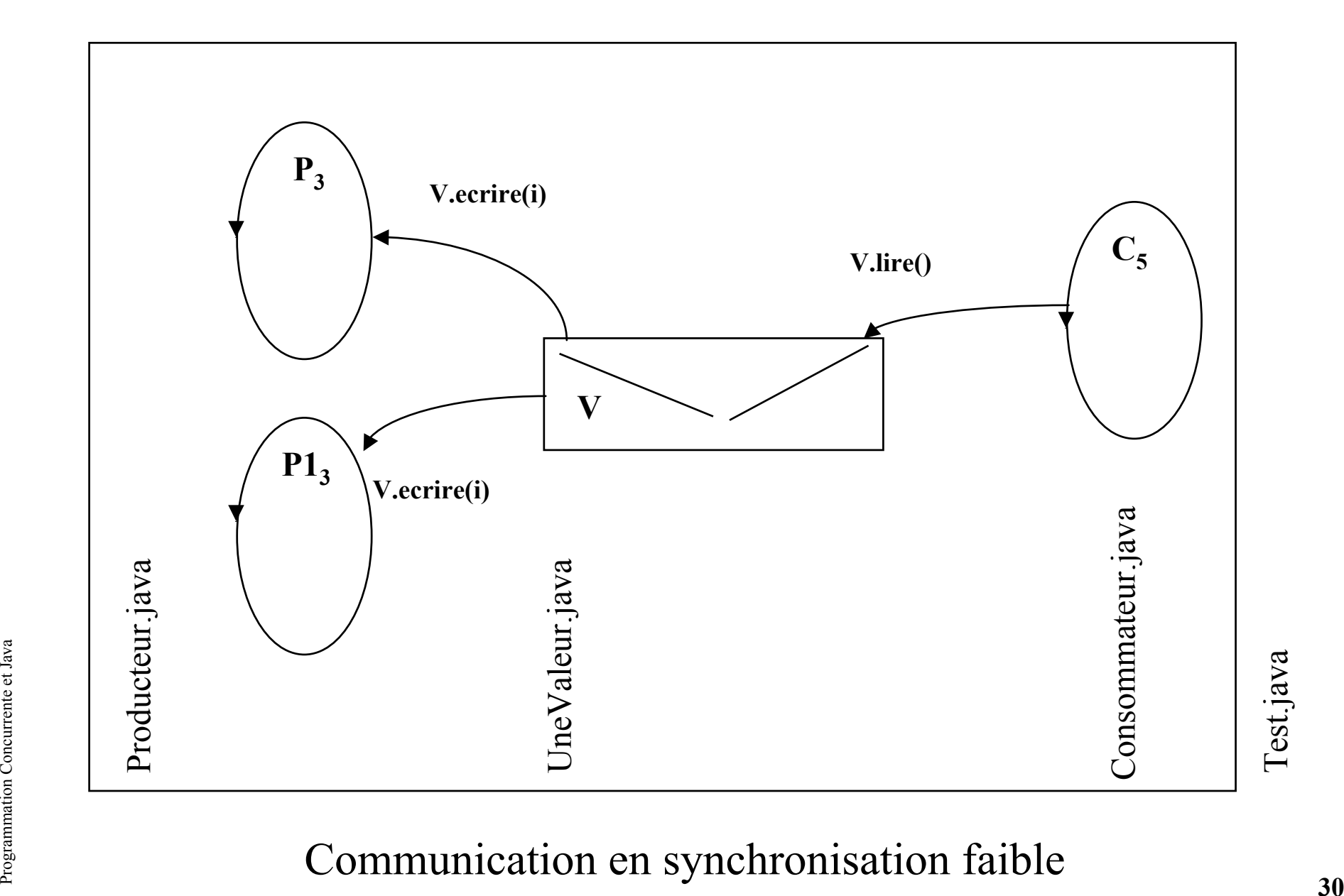

#### Utilisation : ProdCons.java

public class ProdCons {

```
public static void main(String Args[]){Thread Main = ThreadcurrentThread();
```

```
UneValeur V = new UneValeur();
Producteur P = new Producteur(V);Producteur P1 = new Producteur(V);Consommateur C = new Concommateur(V);
```

```
Main.sleep(2000);<br>
P.stop();<br>
C.stop();<br>
\xi 3 and (Exception e) { }<br>
\xi 3 and (Exception e) { }
        P.start("Producteur P",3);P1.start("Producteur P1",3);C.start("Consommateur_C",5);try{Main.sleep(2000); // ou Thread.sleep
          P1.stop();Main.sleep(2000);
          P.stop();C.stop();\{catch(Exception e)\}}}
```
#### Moniteur et variable condition: UneValeur.java

```
public class UneValeur {private int val = 0;
 private boolean val_Presente = false;
```

```
Proprieting \begin{cases} \frac{1}{2} & \text{ each (Exception e)} \{ \} \\ & \text{ val } = \mathbf{x}; \text{ val } \text{Presente } = \text{true}; \\ & \text{notify();} \\ & \text{all } \\ \frac{1}{2} & \text{ all } \\ \frac{1}{2} & \text{ all } \\ \frac{1}{2} & \text{ all } \\ \frac{1}{2} & \text{ all } \\ \frac{1}{2} & \text{ all } \\ \frac{1}{2} & \text{ all } \\ \frac{1}{2} & \text{ all } \\ \frac{1}{2} & \text{ all } \\ \frac{1}{2} & \text{ all } \\ \frac{1}{2} & \textpublic synchronized int lire(){if (!val Presente) {
                               try\{ wait(); \}catch(Exception e)\{\}}
val_Presente = false;notify();return val;}public synchronized void ecrire(int x)\{if (val_Presente){try{wait();}catch(Exception e){}}val = x; val_Presente = true;
                            \text{notify}();
                         }}
```
#### Exemple d'utilisation : Producteur.java

```
public class Producteur extends NewThread{private UneValeur V;Producteur(UneValeur V){this.V = V:
  }public void run(){int i = 0;
  System.out.println("+" + this.toString());
  while(true)\{
V.ecrire(i);System.out.println("V.ecrire(" + i +")");
   i++;
  }}}
```

```
Programmation Concurrente et Java 33public class NewThread extends Thread{ public synchronized void start(String Nom, int Priorite){setName(Nom);setPriority(Priorite);
       super.start();}}
```
#### Exemple d'utilisation : Consommateur.java

```
public class Consommateur extends NewThread{private UneValeur V;
```

```
Consommateur(UneValeur V){this.V = V;
}
```

```
Programmation Concurrent<br>
\left\{\begin{array}{c} \begin{array}{c} \begin{array}{c} \text{P} \\ \text{P} \end{array} \\ \text{P} \end{array} \right. \\ \text{P} \end{array} \right\}public void run(){int i;System.out.println("+" + this.toString());
             while(true){i = V.lire();
               System.out.println("V.lire() == " + i);
              }<br>}
            }
```
}<br>}

#### Moniteur et variable condition

```
public class UneValeur {private int val = 0;
 private boolean val_Presente = false;
```

```
\text{val} = \text{x};<br>
val = x;<br>
val_Presente = true;<br>
notifyAll();<br>
}
            public synchronized int lire(){while (!val_Presente){
              try\{ wait();
                                \{catch(Exception e)\}}
val_Presente = false;notifyAll();return val;}public synchronized void ecrire(int x)\{while (val_Presente){{ wait(); \} \text{catch}(\text{Exception e}) {}
              try\{ wait();
             }val = x;
             val Presente = true;
             notifyAll(); }}
```
#### notify et notifyAll

• Commentaires ...

#### Schéma d 'une condition gardée

- •• synchronized  $(this)$  {
- •while (!condition){
- •try{

```
• wait();
```

```
• }catch (Exception e){}
```

```
• }
```

```
• }
```

```
\bullet• synchronized (this) {
```

```
•condition = true;
```

```
• notify(); // ou notifyAll()
```
 $\bullet$ 

}

notes : synchronized(this) engendre la création d 'un moniteur associé à this

```
wait(), ou notify() (pour this.wait() ou this.notify())
```
this wait() : mise en attente sur le moniteur associé à this, this notify() réveille l'un<br>des processus en attente sur ce moniteur (lequel ?)<br> $\frac{5}{25}$ this.wait() : mise en attente sur le moniteur associé à this, this.notify() réveille l'un des processus en attente sur ce moniteur (lequel ?)

Programmation Concurrente et Java

# Exemple

• Un serveurUn serveur Web

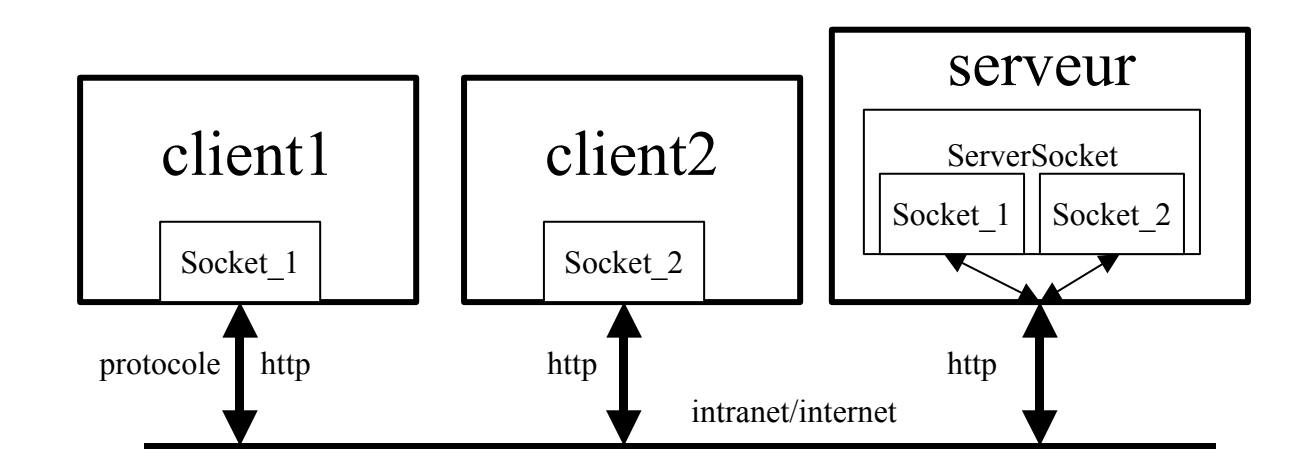

Programmation Concurrente et Java 39import java.net.Socket;import java.net.ServerSocket;

#### Schéma d'un serveur en Java(1)

```
import java.net.*;
import java.io.*;public class ServeurWeb_UneSeuleRequete{
```

```
public static void main(String [] args) throws IOException{
```

```
ServerSocket serveur = new ServerSocket(8080);
Socket s = serveur.accept();
```

```
try{PrintStream out<mark>;</mark>
out = new PrintStream(s.getOutputStream());
BufferedReader in;
in = new BufferedReader(new InputStreamReader(s.getInputStream()));
 String req = in. readLine();
```

```
Protocole HTTP<br>
experience of the Concept of Alexander Selon le protocole HTTP<br>
...<br>
experience<br>
experience of Alexander Selon Music and Alexander Selon Music and Alexander<br>
40
            // traitement de la requête selon le protocole HTTP...
```
#### Schéma d'un serveur en Java(2)

```
public class ServeurWeb{ // un Thread à chaque requête
```

```
String req = in.readLine();<br>
// traitement de la requête selon le protocole HTTP<br>
Expression Concurrent<br>
Expression Concurrent<br>
All
    public static void main(String [] args) throws IOException{
       ServerSocket serveur = new ServerSocket(8080);
       while(true){
Thread t = new Connexion(serveur.accept());t.start();}}private class Connexion implements Runnable{
        private Socket s;
        public Connexion(Socket s) {this.s = s;}
        public void run(){
          PrintStream out = new PrintStream(s.getOutputStream());
          BufferedReader in;
          in = new BufferedReader(new InputStreamReader(s.getInputStream()));
          String req = in.readLine();
```
**// traitement de la requête selon le protocole HTTP**

#### Traitement d'une requête

```
Superint ("Content-Length: " + str.length () + "\r\n\r\n");<br>
out.print (str);<br>
...<br>
...<br>
...<br>
...<br>
...<br>
...<br>
42
   StringTokenizer st = new StringTokenizer(req);
   if((st.countTokens()>=2) && st.nextToken().equals("GET")){try{String name = st.nextToken();}if (name.startsWith("/") name = name.substring(1);
        File f = new File(name);

DataInputStream fis = new DataInputStream(new FileInputStream(f));
        byte[] data = new byte[(int)f.length()]; fis.read(data);
        out.print("HTTP/1.0 200 OK\r\n");
out.print("Content-Type: text/html \r\n ");
        out.print("Content-Length: " + f.length() + "\r\n\r\n");out.write(data);
}catch(FileNotFoundException e){
        out.print("HTTP/1.0 404 Not Found\r\n");
        out.print("Content-Type: text/html\r\n");
        String str ="<HTML><BODY><H1>" + " Ce fichier n'existe pas !" +
                      "</H1></BODY>\r\n\r\n";

out.print("Content-Length: " + str.length() + "\r\n\r\n");
        out.print(str);...
```
#### Schéma d'un serveur en Java(3)

```
public class ServeurWeb{ // avec un Pool de Thread
```

```
String req = in.readLine();<br>
// traitement de la requête selon le protocole HTTP<br>
Expression Concurrent<br>
Expression Concurrent<br>
A3
    public static void main(String [] args) throws IOException{
       ServerSocket serveur = new ServerSocket(8080);
       while(true){
pool.execute(new Connexion(serveur.accept());}}private class Connexion implements Runnable{
        private Socket s;
public Connexion(Socket s){this.s = s;}public void run(){
          PrintStream out = new PrintStream(s.getOutputStream());
          BufferedReader in;
          in = new BufferedReader(new InputStreamReader(s.getInputStream()));
          String req = in.readLine();
```
**// traitement de la requête selon le protocole HTTP**

#### Etats d'un "Thread"

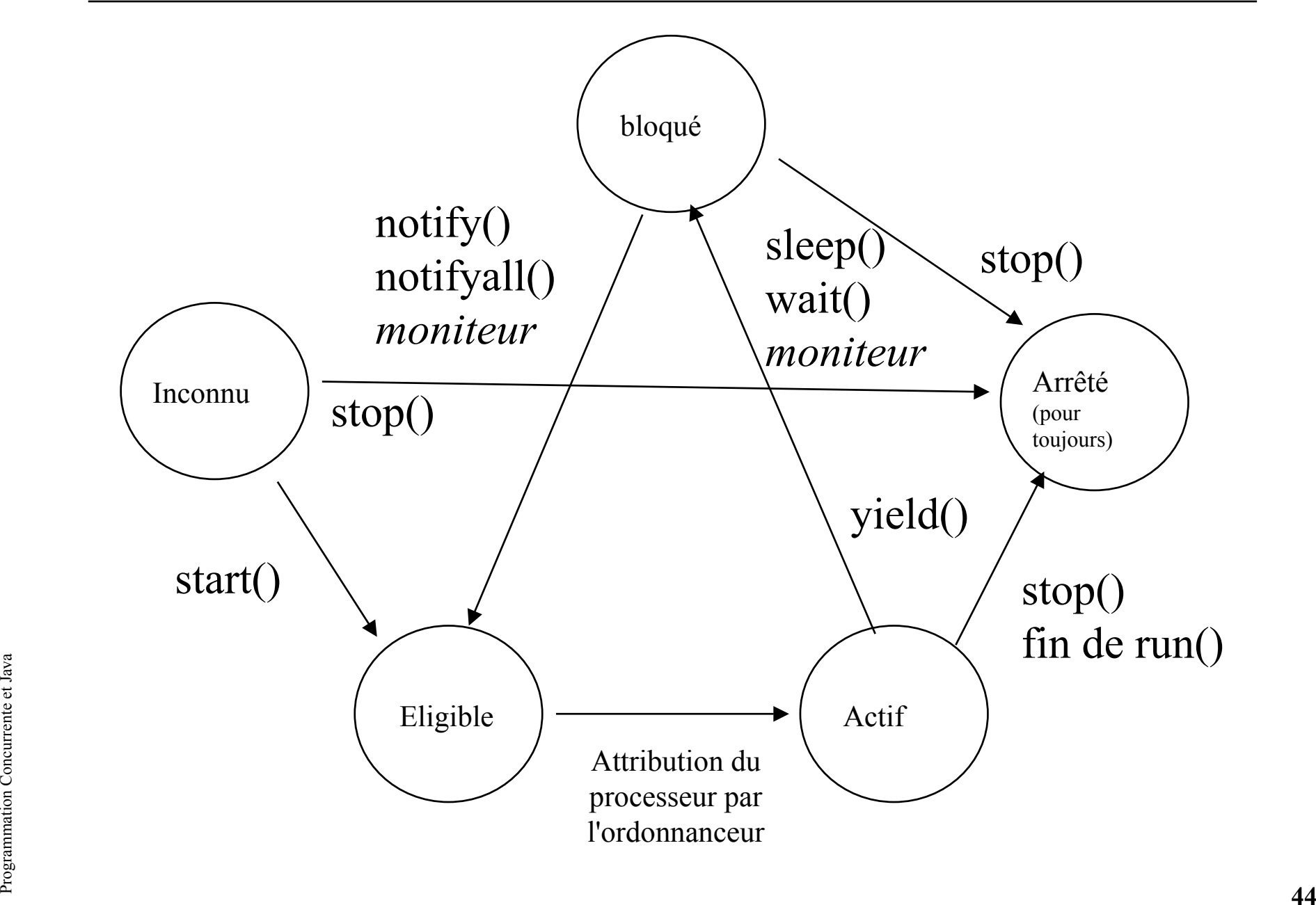

# Moniteur et variable condition: UnBuffer.java

- •class UnBuffer extends java.util.Vector{
- •public UnBuffer ( int taille ){super(taille); }
- •public synchronized void deposer (Object item){
- •while (elementCount==capacity()){
- •try{
- •wait();
- •}catch(Exception e){}
- •}
- •notifyAll();
- •addElement(item);
- •}
- •public synchronized Object retirer (){
- •while  $(isEmpty())$  {
- • try{
	- wait();
- }catch(Exception e){}
- •

•

•

•

•

• notifyAll();

}

- $\begin{array}{c} \mathbb{F}_4^2 \longrightarrow \text{} \end{array}$ <br>  $\begin{array}{c} \mathbb{F}_5^2 \longrightarrow \text{} \end{array}$ <br>  $\begin{array}{c} \mathbb{F}_6^2 \longrightarrow \text{} \end{array}$ <br>  $\begin{array}{c} \mathbb{F}_7^2 \longrightarrow \text{} \end{array}$ <br>  $\begin{array}{c} \mathbb{F}_7^2 \longrightarrow \text{} \end{array}$ <br>  $\begin{array}{c} \mathbb{F}_8^2 \longrightarrow \text{} \end{array}$ <br>  $\begin{array}{c} \mathbb{F}_7^2 \longrightarrow \text{} \end{array}$ <br>  $\begin{$ • Object firstElement <sup>=</sup> firstElement();
	- •removeElementAt(0);
	- • return firstElement;
		- }}

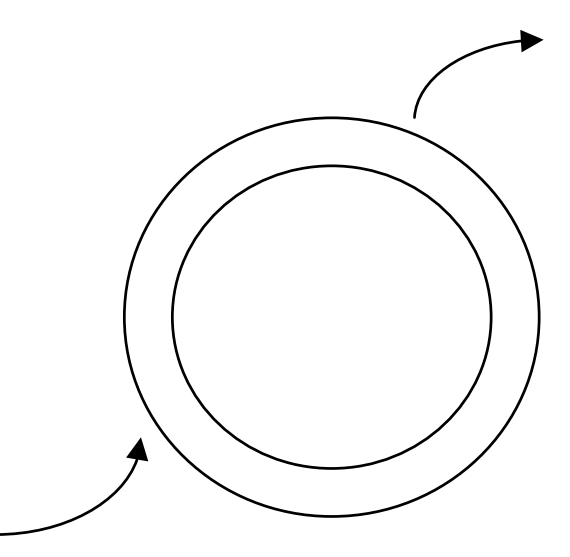

#### Passage de message en Rendez-vous

Communication en synchronisation forte, uni-directionnelle, point à point, sans file d'attente( modèle CSP)

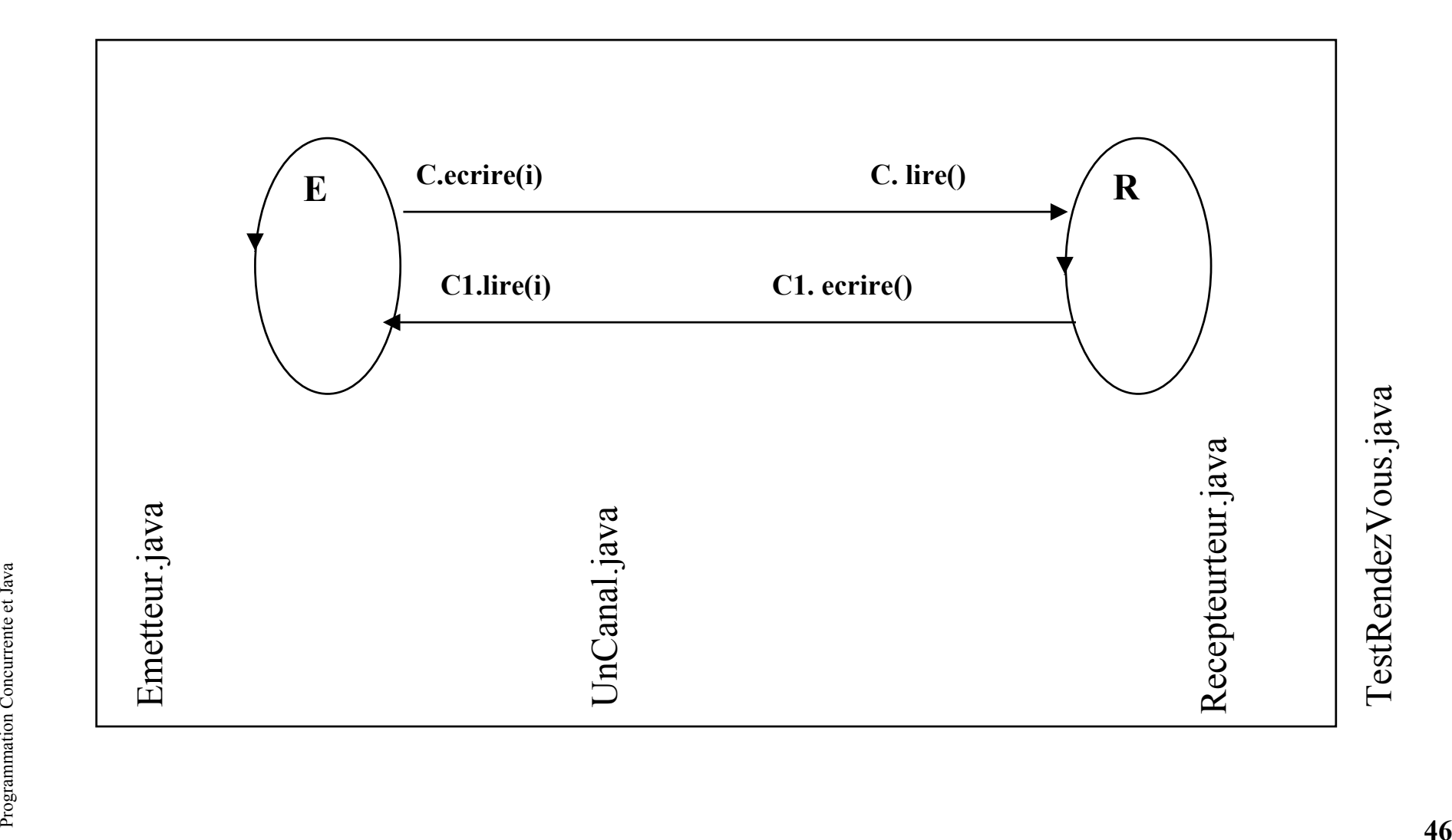

#### Etats d'un "Thread"

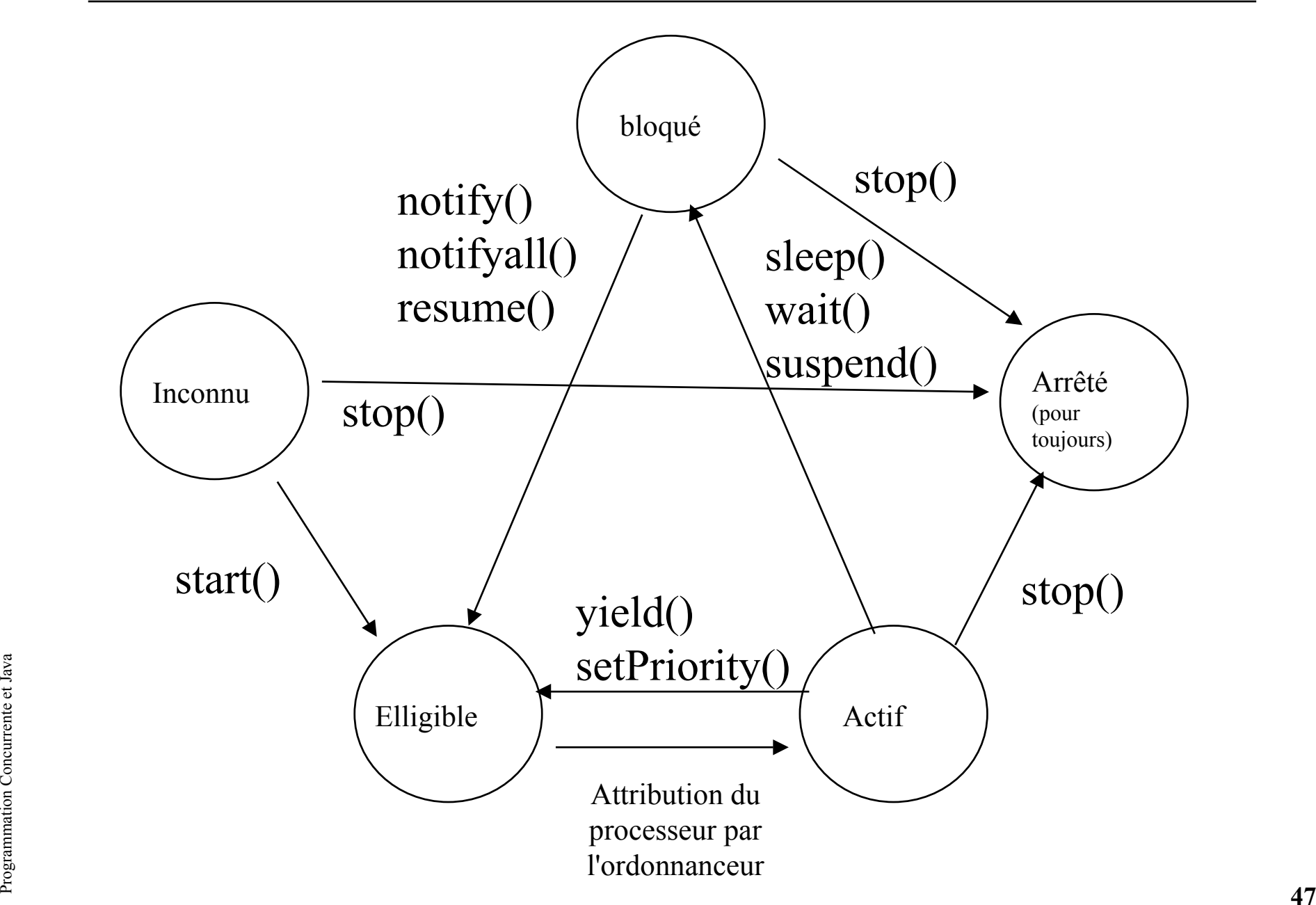

#### Ordonnancement

- A priorité égale : la spécification n'impose rien
	- Pas de soucis d'équité
	- A chaque ré-ordonnancement (si il existe) le processeur est attribué à un autre processus de priorité égale
	- Après un wait() c'est l'un des processus qui est choisi

- Sous Windows  $95$ (JDK1.1.4), et MacOS (JDK 1.0.2)
	- Un tourniquet est déjà installé
- Sous Solaris 2.x (JDK 1.0.2 et 1.1)<br>- Pas de tourniquet • Sous Solaris 2.x (JDK 1.0.2 et 1.1)
	- Pas de tourniquet

#### Ordonnanceur de type tourniquet

- •class SimpleScheduler extends Thread{ // Java Threads page <sup>139</sup>
- •private int timeslice;
- •SimpleScheduler(int t){
- •timeslice  $= t$ ;
- $\bullet$ setPriority( Thread.MAX\_PRIORITY);
- •setDaemon(true);
- •}
- $\bullet$ public void run (){
- •while(true){
- •try{
- •sleep(timeslice);
- Programmation Concurrente et Java 49 $\bullet$  }catch(Exception e){}
	- •}
	- •}

}

•

#### Exemple d'utilisation

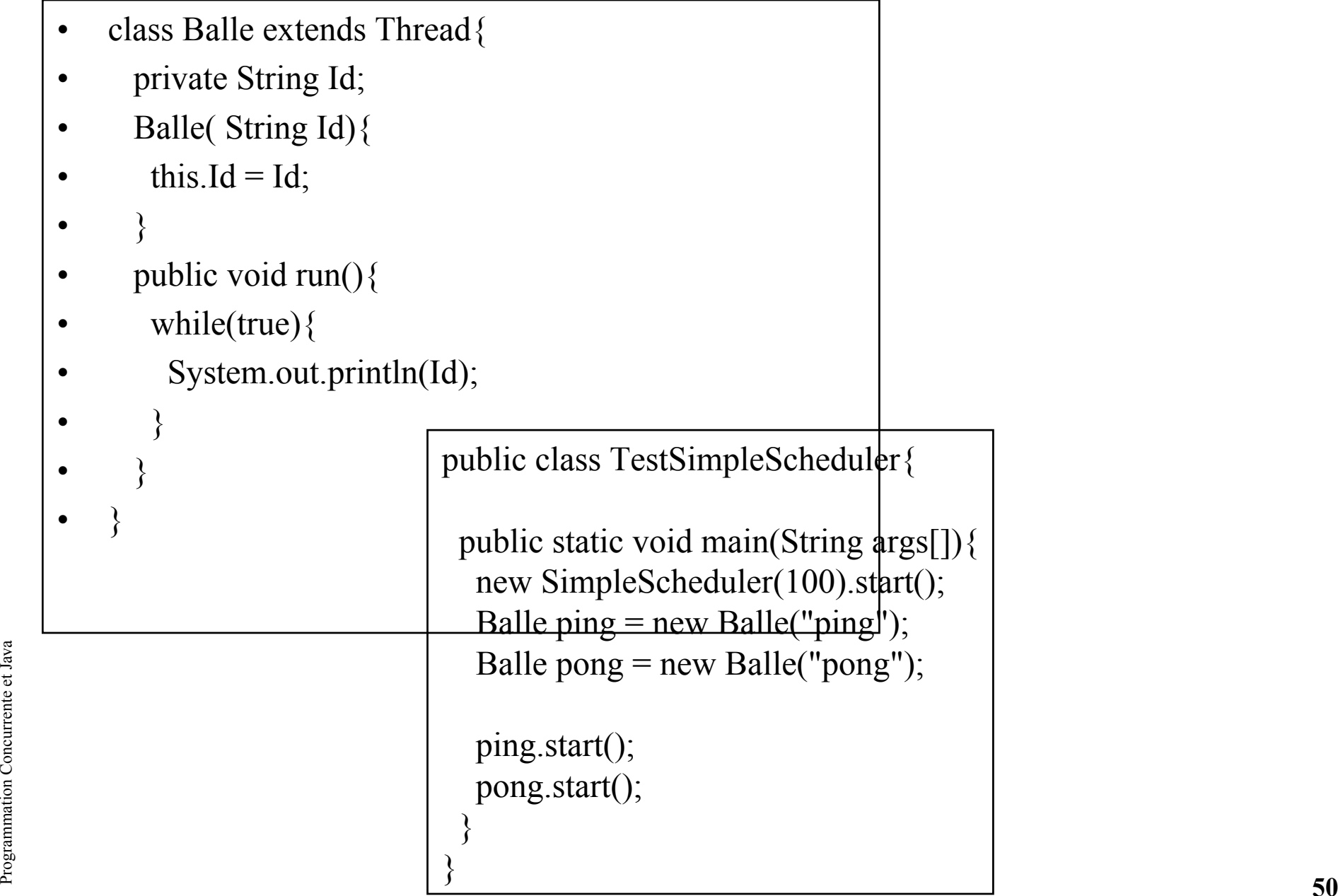

#### Ordonnanceurs

- $\bullet$ Autres stratégies d 'ordonnancement
- $\bullet$  Ordonnanceurs à échéance
	- http://www-cad.eecs.berkeley.edu/~jimy/java/
	- –http://gee.cs.oswego.edu/dl/cpj/

# interrupt() : levée de InterruptedException

- •class Cyclic extends Thread{
- $\bullet$ private Thread t;
- •Cyclic(Thread t){ // interruption de t chaque seconde
- •this.t = t;
- $\bullet$ setPriority(Thread.MAX\_PRIORITY);
- •}
- $\bullet$ public void run (){
- •while(true){
- •try{

}

- •sleep(1000);
- •t.interrupt();
- Programmation Conception e) {  $\begin{matrix} 1 & 0 & 0 \\ 0 & 0 & 0 \\ 0 & 0 & 0 \\ 0 & 0 & 0 \\ 0 & 0 & 0 \\ 0 & 0 & 0 \\ 0 & 0 & 0 \\ 0 & 0 & 0 \\ 0 & 0 & 0 \\ 0 & 0 & 0 \\ 0 & 0 & 0 \\ 0 & 0 & 0 \\ 0 & 0 & 0 \\ 0 & 0 & 0 \\ 0 & 0 & 0 \\ 0 & 0 & 0 \\ 0 & 0 & 0 \\ 0 & 0 & 0 \\ 0 & 0 & 0 \\ 0 & 0 & 0 & 0 \\ 0$ • }catch(Exception e){}
	- $\bullet$
	- • }}

•

#### TestInterrupt()

- •public class TestInterrupt{
- •public static void main(String args[]){
- •Thread Main = Thread.currentThread();
- •new Cyclic(Main).start();
- •Object obj = new Object();
- •while(true){
- •try{
- •synchronized(obj){
- •obj.wait();
- •}
- •}catch(InterruptedException e){
- Product (Interrupted Exception e) {<br>  $\angle$  System.out.println("Interrupted Exception");<br>  $\angle$  chaque seconde<br>  $\angle$  }<br>  $\angle$  } } } • System.out.println("InterruptedException"); // chaque seconde
	- •}
	- •}}}

#### java.lang.ThreadGroup

- Java.lang.ThreadGroup (p.477, Java in a Nutshell,2nd)
- Rassembler plusieurs Thread
	- Changer l 'état de tous les Threads d 'un groupe
		- suspend, resume, stop, setMaxPriority
	- Interroger l 'état des Threads…
		- isDaemon, isDestroyed, parentOf...
- Hiérarchiser les groupes de Threads
	- TheadrGroup(ThreadGroup parent,...), getParent

# ThreadGroup, un exemple revisité : le Pipeline

- $\bullet$ class Element implements Runnable{
- $\bullet$ ….
- $\bullet$ Element(ThreadGroup group,
- •UnCanal entree, UnCanal sortie,Operation opr){
- $\bullet$ ...
- •local = new Thread(group,this);
- •… }}
- $\bullet$ class Pipeline{
- •...
- $\bullet$ private ThreadGroup group;
- •public Pipeline(int size, Operation opr){
- $\bullet$ group = new ThreadGroup(this.toString());
- •for(int i=0;i  $\text{size-1}; i++)$ {
- Programmation Concurrente et Java 55 $\bullet$ new Element(**group**,pipe[i],pipe[i+1],opr);
	- •

}

- •….
- •public void detruire(){
- •group.stop();
- •}}

#### Premières conclusions

- Mécanismes de bas-niveau
- Necessité d'une méthodologie voir doug Lea
- Commentaires ...